## **Calcoli Matriciali**

Mi avvedo con ritardo che non ho mai chiarito il significato dei miei calcoli matriciali fidando troppo sulla competenza e capacità di decifrazione dei miei lettori. Cerco adesso di descrivere fonti e potenzialità di risultati che ne derivano, spero, in modo esaustivo. Prima di tutto delimitare il campo:

- Si tratta di piastrellature ottenute con il **metodo delle sostituzioniautosimili**

- Si fa riferimento a sostituzioni **contrattive**.

In effetti la letteratura scientifica si riferisce normalmente a sostituzioni espansive ed è giusto iniziare a chiarire questo punto.

In una sostituzione contrattiva, un insieme di tasselli originari (seme) viene sostituito con sotto tasselli simili senza variare l'area del seme. Ovviamente le aree dei sotto tasselli sono minori degli originari e questa riduzione di dimensioni aumenta ad ogni nuova sostituzione. Una sostituzione **espansiva** aggiunge a quanto detto per le contrattive un ulteriore passo: i sotto tasselli vengono espansi dopo la sostituzione riportandoli alle dimensioni dei loro originari. Ciò significa che il seme tende ad occupare il piano via via che il numero **n** di sostituzioni aumenta e che l'occupazione tende a completarsi per  $n \to \infty$ .

Il processo software che ho utilizzato per costruire le mie tassellazioni realizza una modalità contrattiva di sostituzione. In effetti, dovendo rappresentare sullo schermo di un computer la tassellazione, la continua espansione condannerebbe l'utente ad osservare solo un piccola frazione dell'area sostituita.La soluzione contrattiva invece, limitando il processo alla sola area del seme scelta dall'utente, è maggiormente in grado di illustrare il processo complessivo.

Nelle applicazioni ho, inoltre, previsto anche una modalità espansiva (tasto **Dilata** al posto del tasto **Frantuma**) che completa la dotazione per emulare la sostituzione.

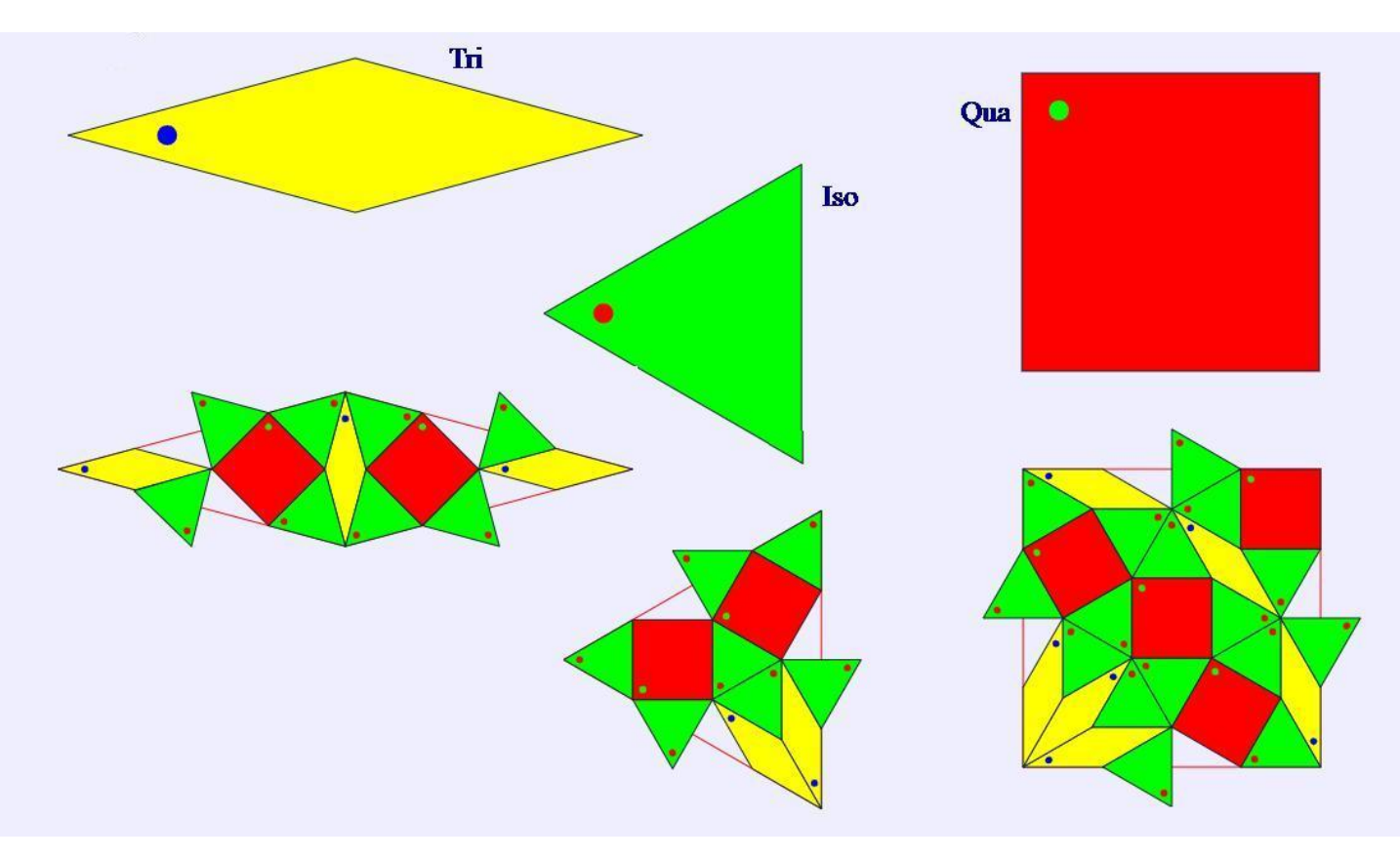

L'esempio di sostituzione contrattiva dell'immagine sopra, se  $\text{Tri}_0$ ,  $\text{Iso}_0$ ,  $\text{Qua}_0$ , sono i valori delle aree dei tre tasselli originari e Tri<sub>1</sub>, Iso<sub>1</sub>, Qua<sub>1</sub>, quelle dei sotto tasselli sostituiti, propone il sistema di equazioni lineari seguente:

$$
\begin{cases}\n\text{Tri}_0 = 3 * \text{Tri}_1 + 8 * \text{ Iso}_1 + 2 * \text{Qua}_1 \\
\text{Iso}_0 = 2 * \text{Tri}_1 + 7 * \text{Iso}_1 + 2 * \text{Qua}_1 \\
\text{Qua}_0 = 6 * \text{Tri}_1 + 16 * \text{Iso}_1 + 4 * \text{Qua}_1\n\end{cases}
$$

Si devono conteggiare **solo** le aree dei sotto tasselli interni all'area del tassello originale sostituito. Nel nostro caso ad ogni mezzo **Iso** che fuoriesce da questa area e non deve essere conteggiato, corrisponde la mancanza di un mezzo **Iso** nell'area originale. In questo modo l'eccesso e la carenza si elidono a vicenda.

Passando alla traduzione matriciale del sistema precedente, se  $\overrightarrow{x_0}$  e  $\overrightarrow{x_1}$  sono rispettivamente il vettore colonna delle aree originali e di quelle dei sotto tasselli ed **M** la matrice dei coefficienti del sistema, si potrà scrivere:

$$
\begin{vmatrix} \text{Tri}_0 \\ \text{Iso}_0 \\ \text{Qua}_0 \end{vmatrix} = \begin{vmatrix} 3 & 8 & 2 \\ 2 & 7 & 2 \\ 6 & 16 & 4 \end{vmatrix} \oplus \begin{vmatrix} \text{Tri}_1 \\ \text{Iso}_1 \\ \text{Qua}_1 \end{vmatrix} \rightarrow \overrightarrow{x_0} = \mathbf{M} \oplus \overrightarrow{x_1}
$$

Nel caso che si effettuino **n** sostituzioni, l'equazione diventa:

a) 
$$
\begin{vmatrix} \text{Tri}_0 \\ \text{Iso}_0 \\ \text{Qua}_0 \end{vmatrix} = \begin{vmatrix} 3 & 8 & 2 \\ 2 & 7 & 2 \\ 6 & 16 & 4 \end{vmatrix}^{\text{Tr}} \bigoplus \begin{vmatrix} \text{Tri}_n \\ \text{Iso}_n \\ \text{Qua}_n \end{vmatrix} \rightarrow \overrightarrow{x_0} = \mathbf{M}^{\text{n}} \oplus \overrightarrow{x_n}
$$

La matrice **M** si chiama matrice caratteristica della sostituzione ed il suo studio permette di calcolare importanti parametri ad essa relativi:

- Il suo massimo autovalore  $\lambda_1$ reale positivo, se esiste, rappresenta il rapporto tra il valore delle aree originali dei tasselli e quelle ridotte dopo una contrazione.

- Il coefficiente **K**, pari a  $\sqrt{\lambda_1}$ , è il valore del coefficiente di espansione della dimensione lineare dei tasselli.

- Il coefficiente **k**, pari a **1/K**, è il valore del coefficiente di contrazione della dimensione lineare dei tasselli.

- Il covettore di **M** relativo a  $\lambda_1$  contiene i rapporti numerici tra le aree dei tasselli costituenti la collezione in uso.

- Il covettore della matrice trasposta  $M<sup>T</sup>$  di  $M$  relativo a  $\lambda_1$  contiene i rapporti numerici dei valori delle frequenze asintotiche dei tasselli usati nella regola di sostituzione.

Ricavo e commento tutti i parametri detti singolarmente:

Si definisce autovalore di una matrice quadrata **M**, se  $\vec{v}$  è un vettore generico dello stesso ordine di **M**, il numero **λ** (nel caso di trasformazioni geometriche **R**  $\exists \lambda \ge 0$ ) tale che:

$$
\mathbf{M} \oplus \vec{\mathbf{v}} = \lambda * \vec{\mathbf{v}}
$$

Nel nostro caso se  $\vec{v} = \vec{x_1}$ , questa definizione comporta:

$$
\overrightarrow{x_0} = \mathbf{M} \oplus \overrightarrow{x_1} = \lambda * \overrightarrow{x_1} \rightarrow \begin{cases} \text{Tri}_0 = \lambda * \text{Tri}_1 \\ \text{Iso}_0 = \lambda * \text{Iso}_1 \\ \text{Qua}_0 = \lambda * \text{Qua}_1 \end{cases}
$$

L'autovalore  $\lambda$  di M coincide con il coefficiente di espansione comune delle aree di tutti i tasselli della collezione impiegata in una sostituzione espansiva e con il coefficiente di contrazione  $1/\lambda$  di una sostituzione contrattiva. Per le dimensioni lineari (ad esempio i lati dei tasselli), ne deriva il coefficiente di espansione  $K = \sqrt{\lambda}$  e quello di contrazione  $k = 1/\sqrt{\lambda}$ . Dunque se si vuole che le espansioni/contrazioni dei tasselli, dopo una sostituzione, producano sotto tasselli le cui aree siano derivate da quelle originali con una trasformazione **lineare**, il coefficiente comune della espansione/contrazione delle aree **deve** essere un autovalore della matrice caratteristica **M**.

Per determinare gli autovalori valgono i seguenti passaggi, essendo  $\overrightarrow{x_1} \neq 0$ :

$$
\mathbf{M} \oplus \overrightarrow{x_1} = \lambda \ast \overrightarrow{x_1} \rightarrow \mathbf{M} \oplus \overrightarrow{x_1} - \lambda \ast \overrightarrow{x_1} = 0 \rightarrow \det(\mathbf{M} - \lambda \ast \mathbf{I}) = 0
$$

Dove **I** è la matrice a diagonale principale formata da valori unitari e tutti glialtri di valore **0**:

$$
\det \begin{vmatrix} 3-\lambda & 8 & 2 \\ 2 & 7-\lambda & 2 \\ 6 & 16 & 4-\lambda \end{vmatrix} = 0
$$

3 − λ) \*  $(7 - \lambda)$  \*  $(4 - \lambda)$  + 10 \* 16 − 12 \*  $(7 - \lambda)$  − 16 \*  $(4 - \lambda)$  − 32 \*  $(3 - \lambda) = \lambda^3$  − 14 \*  $\lambda^2$  +  $\lambda$  = 0  $\lambda_1 = 7 + \sqrt{48}$ ,  $\lambda_2 = 7 - \sqrt{48}$ ,  $\lambda_3 = 0$ 

Dei tre valori di **λ** (tanti quanti il numero dei tasselli della collezione) così determinati, il **valore massimo positivo**  $\lambda_1$  risulta essere il coefficiente relativo ad una espansione/riduzione nel piano contenente i tasselli. Si avrà dunque:

$$
K = \sqrt{7 + \sqrt{48}} , \qquad k = 1/K
$$

Se ne può concludere che, nella sostituzione contrattiva, il lato di un tassello diminuisce la sua lunghezza dal valore L iniziale al valore k<sup>\*</sup>L dopo la sostituzione.

Un autovettore  $\vec{x}$  di **M** relativo a  $\lambda_1$ , contenente i valori dei rapporti tra le aree dei sotto tasselli dopo la sostituzione, deve allora obbedire all'equazione:

$$
(\mathbf{M} - \lambda_1 * \mathbf{I}) \oplus \vec{x} = 0 \rightarrow \begin{vmatrix} 3 - \lambda_1 & 8 & 2 \\ 2 & 7 - \lambda_1 & 2 \\ 6 & 16 & 4 - \lambda_1 \end{vmatrix} \oplus \begin{vmatrix} x_1 \\ x_2 \\ x_3 \end{vmatrix} = 0 \rightarrow \begin{cases} (3 - \lambda_1) * x_1 + 8 * x_2 + 2 * x_3 = 0 \\ 2 * x_1 + (7 - \lambda_1) * x_2 + 2 * x_3 = 0 \\ 6 * x_1 + 16 * x_2 + (4 - \lambda_1) * x_3 = 0 \end{cases}
$$
  

$$
\begin{cases} x_3 = C \in \mathbf{R} \\ x_2 = \frac{\lambda_1 - 1}{2 * (\lambda_1 + 1)} * x_3 \\ x_1 = \frac{1}{2} * x_3 \end{cases}
$$

Si è scelto di prendere il valore  $x_3$  (appartenente al campo reale **R**) come valore di riferimento per  $x_1$ e . Questo risultato significa che, ad esempio, il rapporto tra l'area del tassello **1** (il **Tri** ) vale metà di quella del tassello **3** (il **Qua**).

Tenendo conto della struttura geometrica dei tasselli, si ha, infatti, se **L=1**:

$$
Area Tri = 2*cos(15^{\circ})*sin(15^{\circ})=0.5=(Area Qua)/2
$$

La matrice trasposta  $M<sup>T</sup>$  di M vale:  $M<sup>T</sup> = |8 \t 7 \t 16|$ . Possiede gli stessi au  $3\quad 2\quad 6$ 8 7 16. Possiede gli stessi autoval  $2 \quad 2 \quad 41$ . Possiede gli stessi autovalori di **M**. Il suo

autovettore relativo a  $\lambda_1$  si ottiene come in precedenza si è fatto per **M**. con l'avvertenza che  $\vec{x}$  non rappresenta più il vettore dei valori dei rapporti tra le aree dei sotto tasselli, ma il valore dei rapporti delle loro frequenze dopo un numero  $\mathbf{n} \to \infty$  di sostituzioni:

$$
\begin{vmatrix} 3-\lambda_1 & 2 & 6 \ 8 & 7-\lambda_1 & 16 \ 2 & 2 & 4-\lambda_1 \end{vmatrix} \oplus \begin{vmatrix} x_1 \ x_2 \ x_3 \end{vmatrix} = 0 \rightarrow \begin{cases} (3-\lambda_1) * x_1 + 2 * x_2 + 6 * x_3 = 0 \\ 8 * x_1 + (7-\lambda_1) * x_2 + 16 * x_3 = 0 \\ 2 * x_1 + 2 * x_2 + (4-\lambda_1) * x_3 = 0 \end{cases}
$$

$$
\begin{cases}\n x_3 = C \in \mathbf{R} \\
 x_2 = \frac{4 * \lambda_1}{(\lambda_1 + 1)} * x_3 \\
 x_1 = \frac{2 + \lambda_1}{\lambda_1 - 1} * x_3\n\end{cases}
$$

Relativamente all'ultima equazione questo risultato dice, ad esempio, che il rapporto tra la frequenza asintotica del tassello **1** (il **Tri**) rispetto a quella del tassello **3** (il **Qua**) vale :  $\frac{2+\lambda_1}{\lambda_2}$  $\lambda_1-1$ . Conoscere i rapporti tra le frequenza asintotiche dei tasselli è cosa già di sostanza. Si può anche aggiungere a queste notizie il fatto che le tre frequenze sommate tra loro devono per forza valere 1. Questo significa aggiungere l'equazione:  $x_1 + x_2 + x_3 = 1$  al sistema delle tre precedenti, così da renderlo determinato. Effettuando i calcoli si ottiene:

$$
\begin{cases}\nF_{Tri\infty}x_1 = F_{Tri\infty} \cong 0.206577769306 \\
F_{Iso\infty}x_2 = F_{Iso\infty} \cong 0.625752384583 \\
F_{Qua\infty}x_3 = F_{Qua\infty} \cong 0.167669846111\n\end{cases}
$$

Il calcolo delle frequenze asintotiche dei tasselli ha una importanza particolare per decidere se la piastrellatura in questione corrisponde ad un quasicristallo. Il quasicristallo possiede un reticolo atomico ordinato ma non periodico. Se i valori delle frequenze asintotiche dei tasselli di una piastrellatura sono non razionali, essa potrebbe rappresentare la struttura di un quasi cristallo perché sicuramente aperiodica. Se invece sono razionali, la struttura dovrebbe essere periodica a meno che lo sia solo quando il numero di sostituzioni diverge (limitperiodic). Come controllare la correttezza dei calcoli relativi alle frequenze asintotiche? Le applicazioni sono dotate di risorse di calcolo matriciale e sono in grado di risolvere l'equazione **a)**, relativa al calcolo del numero dei sotto tasselli generati da **n** sostituzioni, a condizione che il numero **m** dei tasselli della collezione impiegata sia tale che :  $m \leq 4$ . Oltre al numero di tasselli generati, queste routine calcolano anche la frequenza dei tasselli presenti attualmente. Sulla banda di comando delle applicazioni, la finestra centrale di dialogo, se si è azionato il tasto **Start**, può fornire con il comando **12m**, ad esempio, il numero di tasselli e le frequenze generate alla 12-esima sostituzione. Se facciamo lievitare un poco il numero di sostituzioni impostato nel comando, ad esempio **100m**, si ottengono, con buona approssimazione, il valore delle frequenze asintotiche. Questa modalità ha il pregio di confermare i risultati precedenti percorrendo itinerari differenti. Nel nostro caso ecco cosa visualizza l'applicazione corrispondente all'esempio rispondendo al comando **100m**:

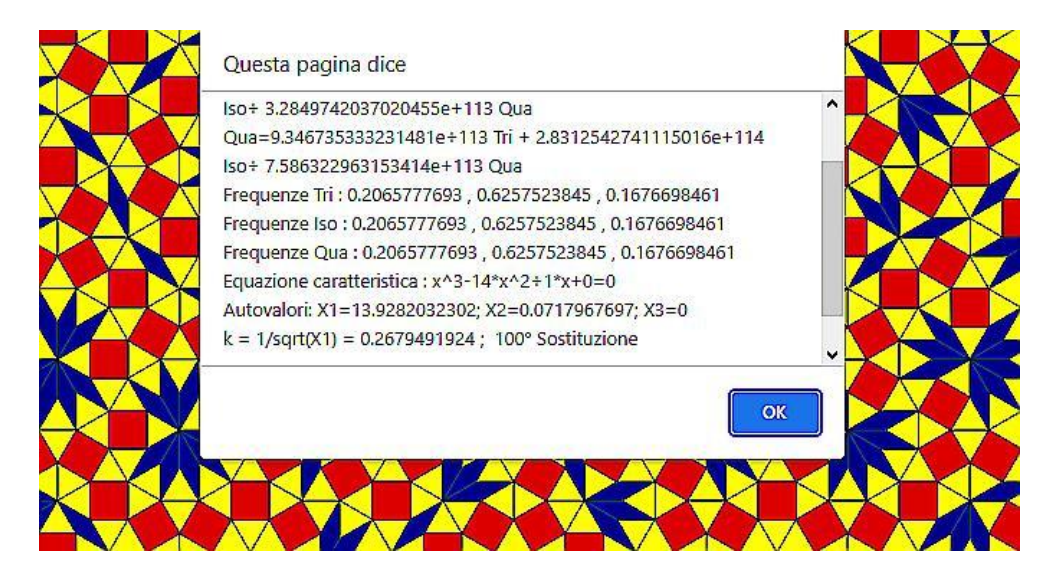

Notare come la dimensione del numero dei sotto tasselli attesi alla centesima sostituzione sia davvero enorme:  $10^{113}$ . .

Infine vorrei far notare che i risultati dei calcoli matriciali che ho cercato di illustrare sono corretti solo se la sostituzione é lineare. Questo impone che il coefficiente di contrazione **k** (e quello di espansione **K**) sia lo stesso per tutti i tasselli e dunque unico. In questo modo l'evoluzione imposta dalle sostituzioni è la stessa per tutti i tasselli e vengono mantenuti costanti <sup>i</sup> loro rapporti dimensionali. <sup>L</sup>'effetto polvere dunque non pu<sup>ò</sup> apparire. Vi sono risorse di rete per il calcolo matriciale online.

Io mi sono avvalso del sito **<https://matrixcalc.org/it/vectors.html>** che, se si ha pazienza, offre buone potenzialità di calcolo. Quando inizio a studiare una nuova piastrellatura cerco, prima di tutto, di individuare il valore di k tramite considerazioni geometriche. Una volta messa a punto la mappa della sostituzione, il calcolo matriciale deve darmi conferma di quello iniziale geometrico ed aggiungere anche la conoscenza di tutti gli altri parametri della tassellazione. Insieme alla FFT della scena grafica, che indica con certezza il numero di simmetrie possedute, il calcolo matriciale permette di conoscere abbastanza esaustivamente le caratteristiche della piastrellatura in esame. Le tassellazioni del piano possono non essere lineari perché i tasselli si espandono/contraggono con coefficienti  $\mathbf{k}, \mathbf{K}, \lambda_1$  non uguali per tutti i tasselli della collezione, oppure perché possono essere sequenziali. Ovviamente per queste piastrellature non valgono i risultati del calcolo matriciale che ho cercato di raccontare. Questa caratteristica non impedisce di studiare ed emulare le tassellature non lineari anche solo per il loro valore grafico. Esse non sono però la rappresentazione di quasicristalli che richiedono un maggiore ordine strutturale. Caratteristica delle tassellazioni non lineari dovute ad espansioni disuguali <sup>è</sup> <sup>l</sup>'effetto polvere che consiste, dopo un numero sufficiente di sostituzioni, nell'annullamento di una parte dei tasselli che si trasformano con un **<sup>K</sup>** minore rispetto agli altri. Almeno sullo schermo di un computer, questi tasselli spariscono letteralmente quando la loro dimensione diventa inferiore ad un pixel. Spero che queste righe possano essere utili per chi inizia ad interessarsi di tasselli. Per conto mio (per colpa della mia limitata istruzione) quanto ho scritto è il frutto di diversi anni di intuizioni e prove. Infatti, quando ho cominciato ad interessarmi di piastrellature, la letteratura disponibile sul web che le riguardava era molto limitata. La tassellazione che ho preso ad esempio è una variazione di quella pubblicata da Dieter K. Steemann sul social Pinterest (autore: Y.Watanabe ed altri).

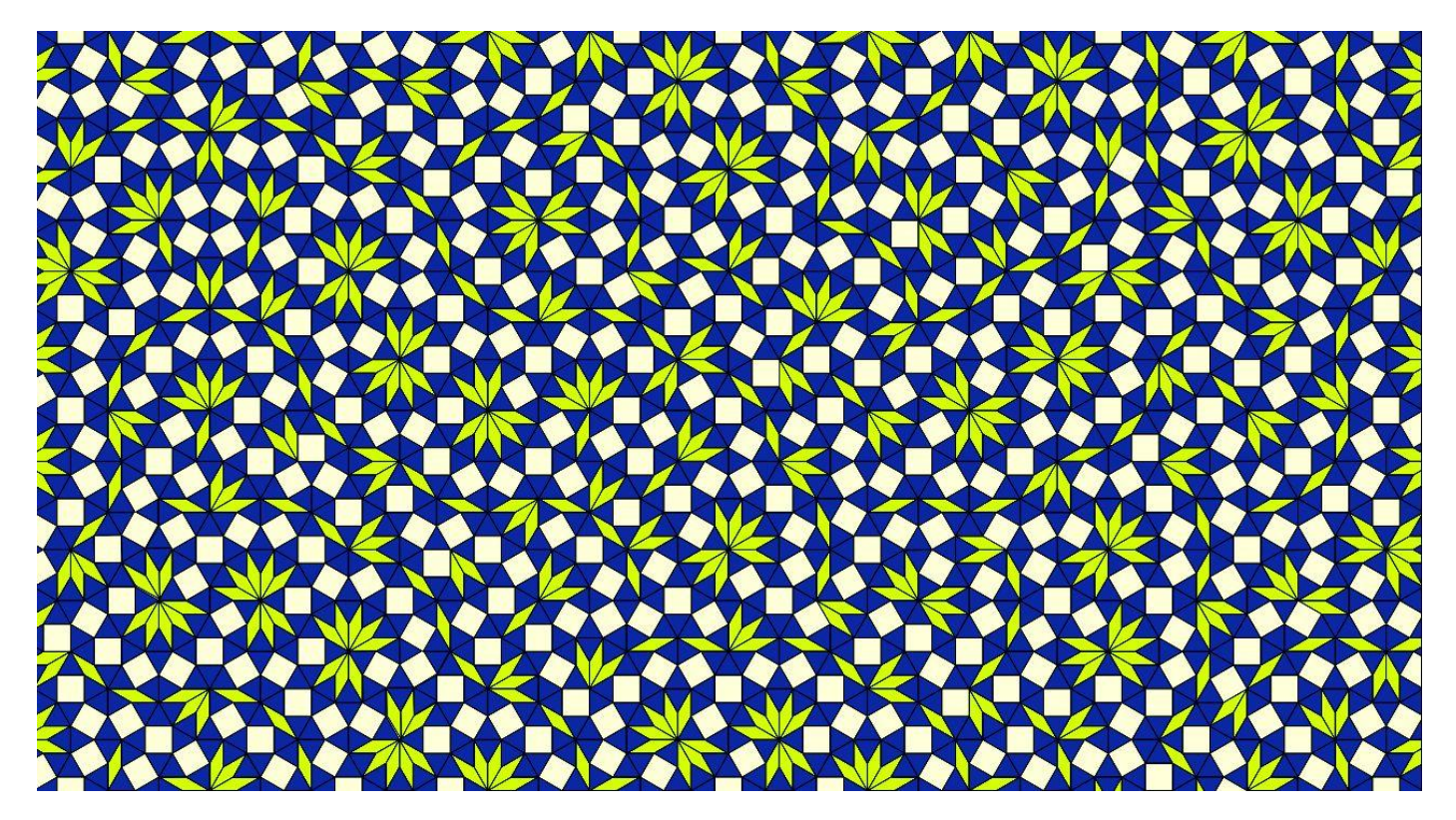

## **Frattali e Dimensione Frattale**

Le tessere della tassellazione presa a riferimento tendono, con il progredire del numero di sostituzioni, a deformare il proprio perimetro che si frange assumendo via via l'aspetto di una curva frattale. Questi tasselli dovrebbero essere indicati correttamente come tasselli a perimetro frattale o frattalizzato. In questo sito sono state pubblicate diverse piastrellature che usano tasselli a perimetro frattale che producono un tessuto interno musivo pieno e continuo, non frattale, il cui perimetro esterno è invece, almeno in tendenza, una curva frattale. Altra costruzione, completamente diversa, si può ottenere se la regola di sostituzione approda, come si vedrà nel seguito, alla costruzione di tessere frattali in senso proprio, ovvero tessere in cui il vuoto ed il pieno contraddistingue tutta l'area del tassello e non solo il suo **perimetro**. In questo caso il risultato delle sostituzioni consiste nella costruzione di un **area** frattale del seme .Per ottenere un frattale per sostituzione, il metodo più semplice è quello di seguire la regola per l'ottenimento della piastrellatura "piena" eliminando però alcuni dei sotto tasselli previsti. Ad esempio una possibile regola di sostituzione potrebbe essere :

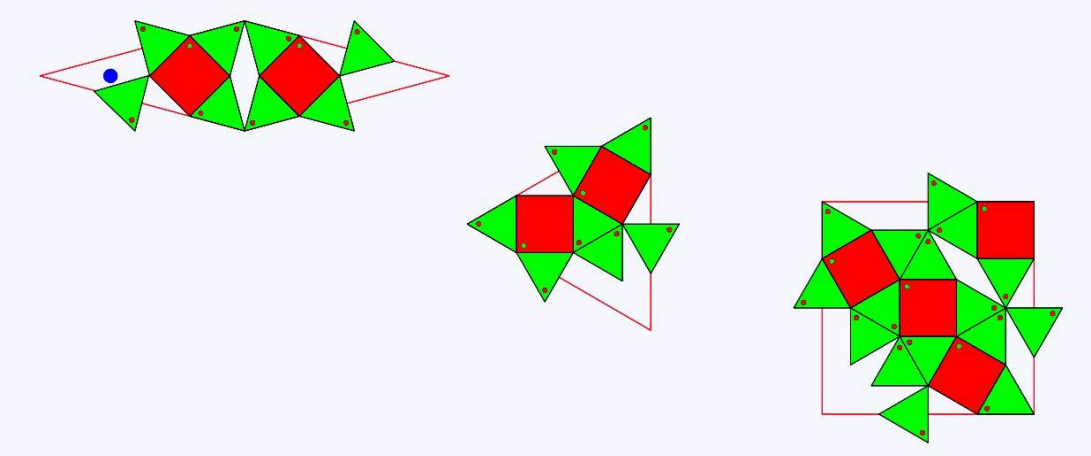

Sono stati "dimenticati" tutti i tasselli **Tri** con questo risultato (5° sostituzione):

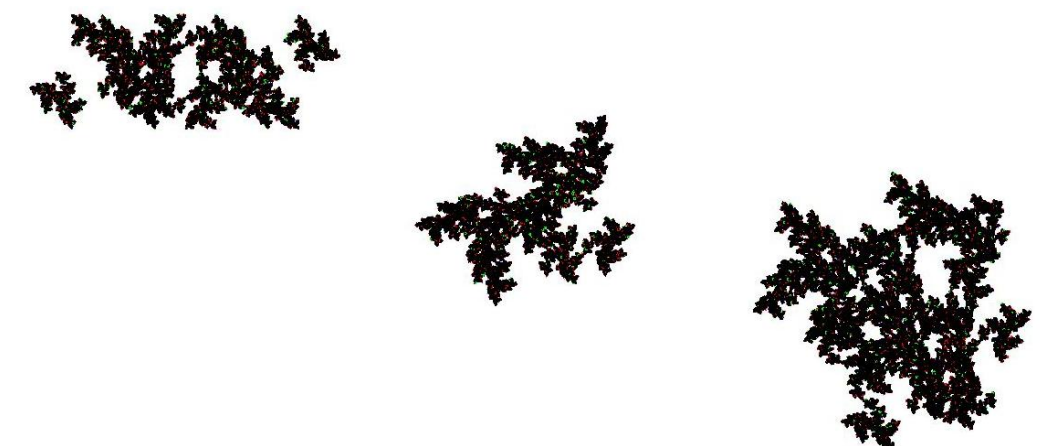

Prendendo spunto dal sito **<https://www.patternblockhead.com/fracdim.htm>** di Jim Millar, calcolo la dimensione di questi frattali tramite la formula:

> $H = \frac{1}{\log(\text{scaling factor})}$ log(number of pieces) log (scaling factor)

Questa definizione può tradursi in quest'altra:

$$
H = \frac{\log(\lambda_1)}{\log(K)}
$$

Dove **<sup>K</sup>** <sup>è</sup> il coefficiente di espansione lineare della piastrellatura della tassellazione "piena" che non ha ancora subito lasottrazione di area corrispondente alla produzione dei tasselli frattali. In precedenza per **K** si è ricavato il valore: **K** =  $\sqrt{7 + \sqrt{48}}$ .<br>L'autovalore massimo positivo  $\lambda_1$  è quello della piastrellatura "reale" che produce la

frattalizzazione dei tasselli.

In questo modo il **Tri** è presente ma non partecipa alla sostituzione degli altri tasselli:

$$
M = \begin{vmatrix} 0 & 8 & 2 \\ 0 & 7 & 2 \\ 0 & 16 & 4 \end{vmatrix}; \text{ det } \begin{vmatrix} 0 - \lambda & 8 & 2 \\ 0 & 7 - \lambda & 2 \\ 0 & 16 & 4 - \lambda \end{vmatrix} = \lambda^3 - 11 \times \lambda^2 - 4 \times \lambda = 0 \implies \begin{cases} \lambda_1 = \frac{11 + \sqrt{137}}{2} \\ \lambda_2 = \frac{11 + \sqrt{137}}{2} \\ \lambda_3 = 0 \end{cases}
$$

$$
H = \frac{\log(\lambda_1)}{\log(K)} = \frac{\log(\frac{11 + \sqrt{137}}{2})}{\log(\sqrt{7 + \sqrt{48}})} \approx \frac{1.055085770516}{0.571947547533} \approx 1.844724704331
$$

Volendo cercare un frattale diverso, si può adottare, ad esempio, la sostituzione:

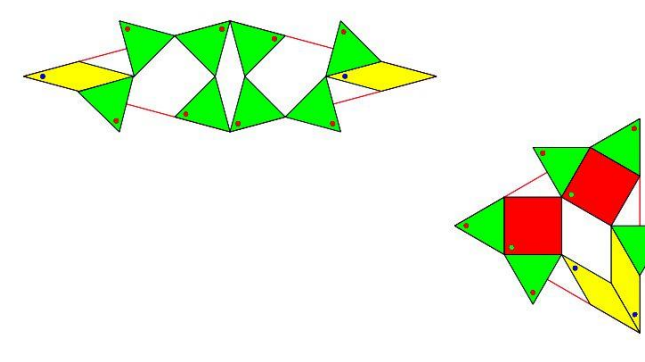

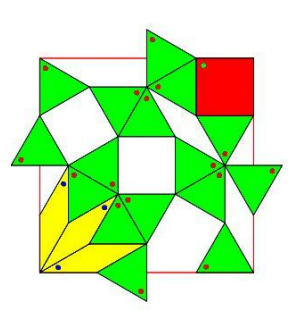

Dopo cinque sostituzioni ecco i tasselli frattali prodotti:

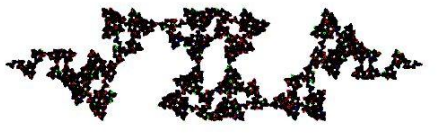

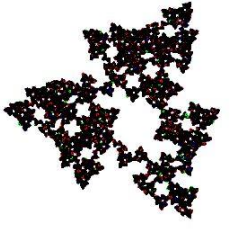

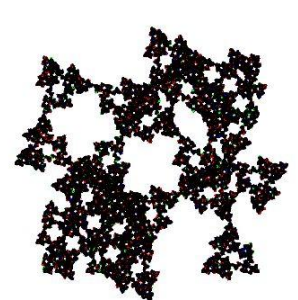

$$
M = \begin{vmatrix} 2 & 8 & 0 \\ 2 & 5 & 2 \\ 3 & 16 & 1 \end{vmatrix}; \text{ det } \begin{vmatrix} 2 - \lambda & 8 & 0 \\ 2 & 5 - \lambda & 2 \\ 3 & 16 & 1 - \lambda \end{vmatrix} = \lambda^3 - 8 \times \lambda^2 - 31 \times \lambda + 22 = 0 \implies \begin{cases} \lambda_1 \approx \textbf{10.704081535017} \\ \lambda_2 \approx 0,618569546290 \\ \lambda_3 \approx -3,322651081307 \end{cases}
$$

$$
H = \frac{\log(\lambda_1)}{\log(K)} = \frac{\log(10.704081535017)}{\log(\sqrt{7 + \sqrt{48}})} \approx \frac{1.029549408539}{0.571947547533} \approx 1.800076620628
$$

I due esempi di generazione di frattali per sostituzione e di calcolo della loro dimensione di Hausdorff possono essere generalizzati con l'avvertenza che il coefficiente lineare di espansione K si riferisce ad una regola di sostituzione "piena" dei tasselli e non a sostituzioni che non riempiono completamente l'area del seme originale o non compensano i vuoti presenti. Per concludere, ecco un'altra scelta frattale: si ignora la presenza degli **Iso**:

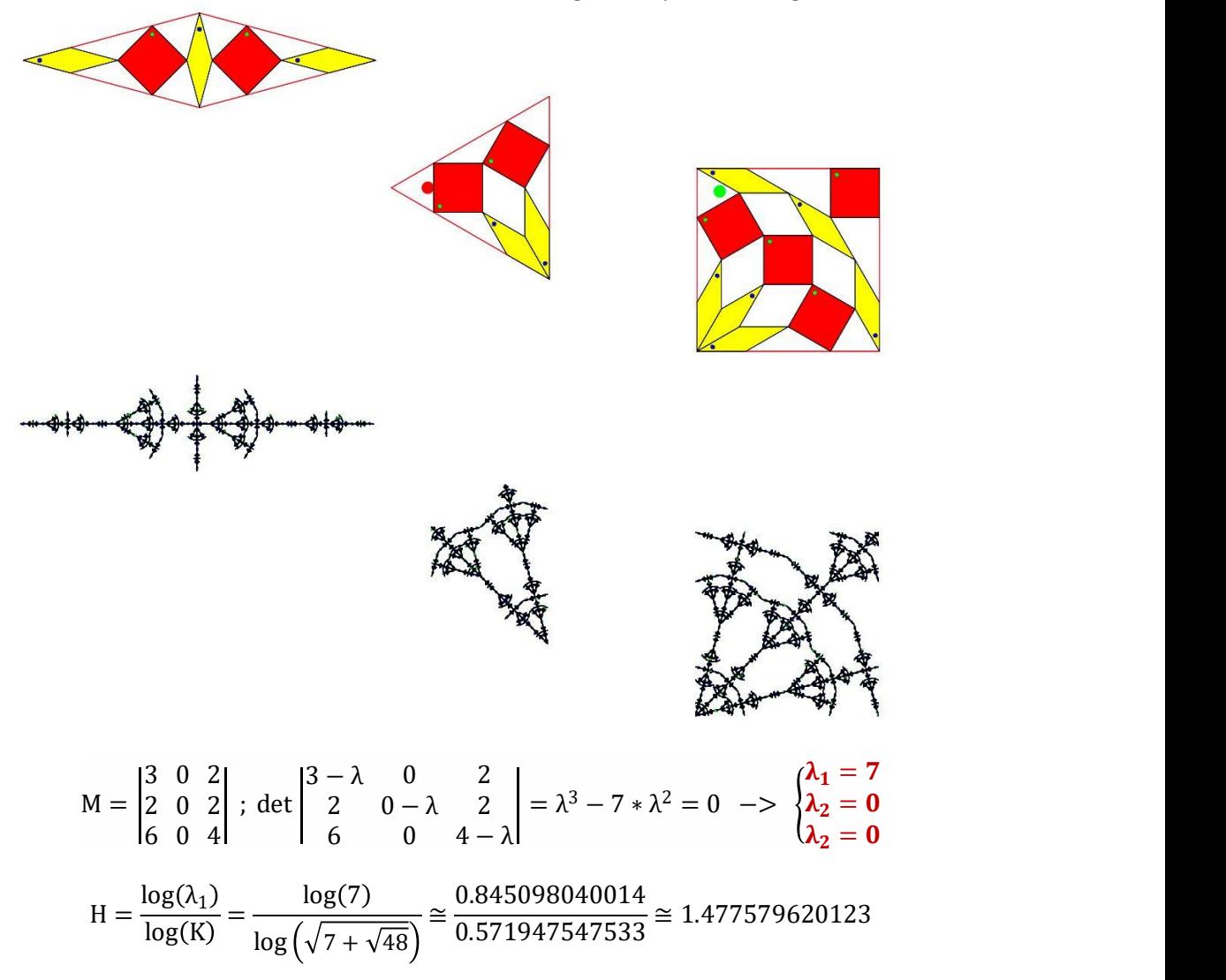

L'applicazione **<WatanabeVariant.html>** che costruisce la tassellazione presa ad esempio in questo scritto è disponibile per l'utente in questa stessa pagina. Nel testo dell'applicazione, per escludere un sotto tassello, basta commentare, ad ogni sua occorrenza, le righe seguenti nelle funzioni della funzione costruttore **Plot()**, come si mostra di seguito:

**//coo[??]=Px;coo[??]=Py;coo[??]=k\*L;coo[??]=Teta+teta;coo[??]=col[?]; //tri.decoration=this.decoration;tri.strokeWidth=this.strokeWidth;tri.traccia();**